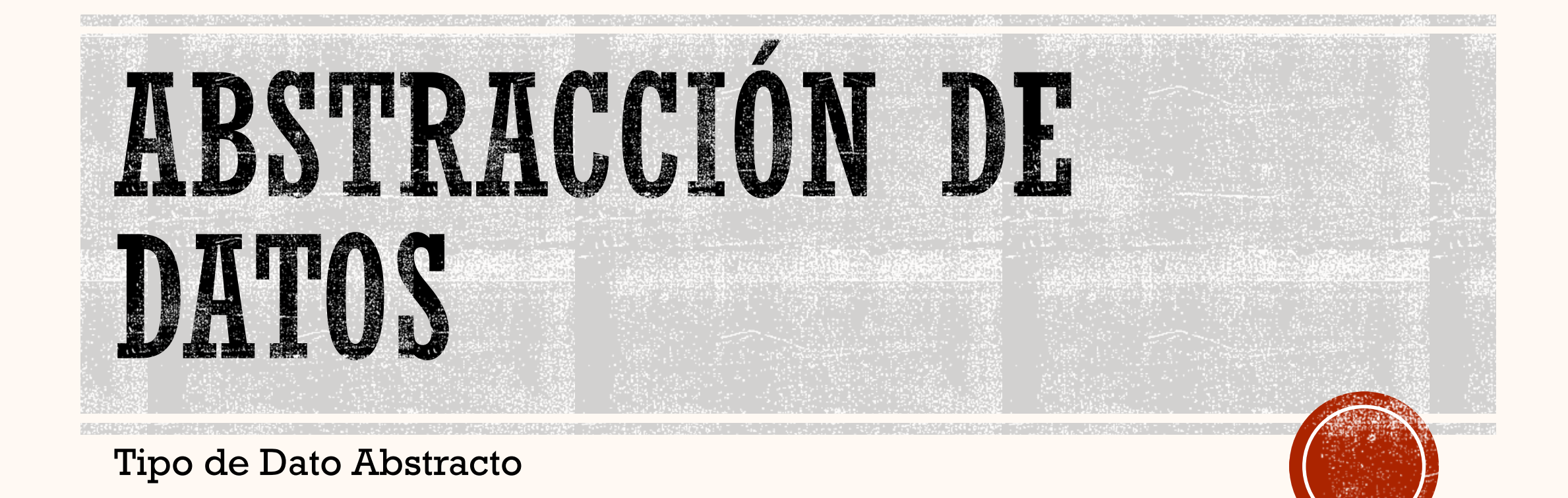

# DEFINICIÓN DE ABSTRACCIÓN DE DATOS

- Modelo matemático
- Expresa características esenciales de un objeto, las cuales distinguen al objeto de los demás.
- Se enfoca a "¿que hace?" mas que en "¿Cómo lo hace?"

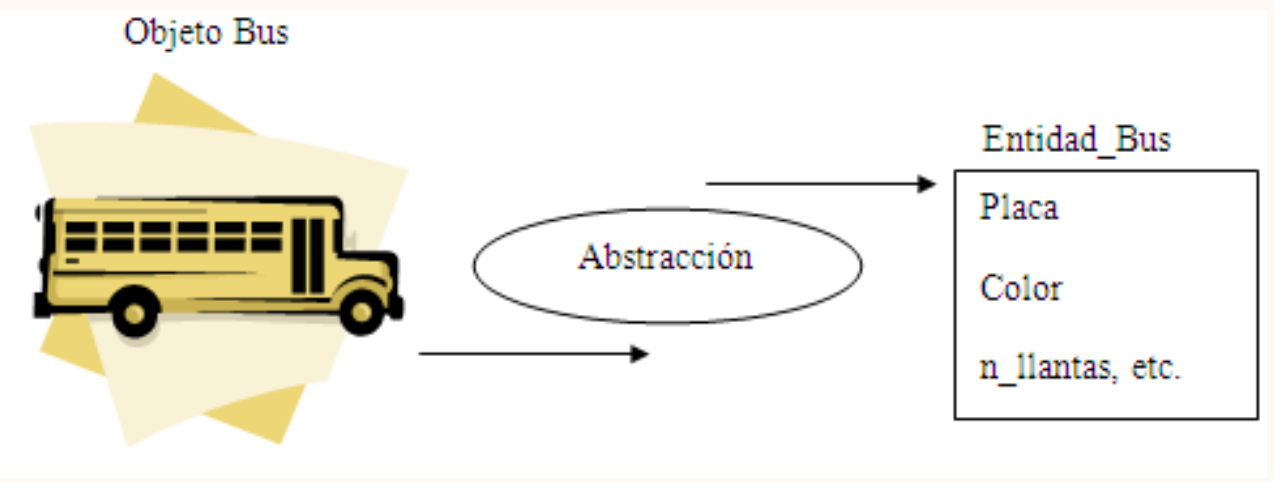

Fuente: https://www.youtube.com/watch?v=WhTJWLlsAYI

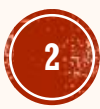

## TDA

- Elemento básico de la abstracción de datos.
- Su desarrollo es independiente del lenguaje.
- Formado por un conjunto válido de elementos y un número de operaciones primitivas que se pueden aplicar sobre ellos.
- Se declaran variables del tipo TDA y se opera con ellas

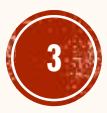

## TDA

- Al diseñar una **nueva estructura**, ésta pasa a ser
	- un Tipo de Dato Abstracto
- La **especificación lógica** de un TDA es un documento en el que se **plasma**
- La **abstracción** realizada al diseñar una estructura de datos
- Se convierte en el plano mediante el que se implementará la estructura de datos.

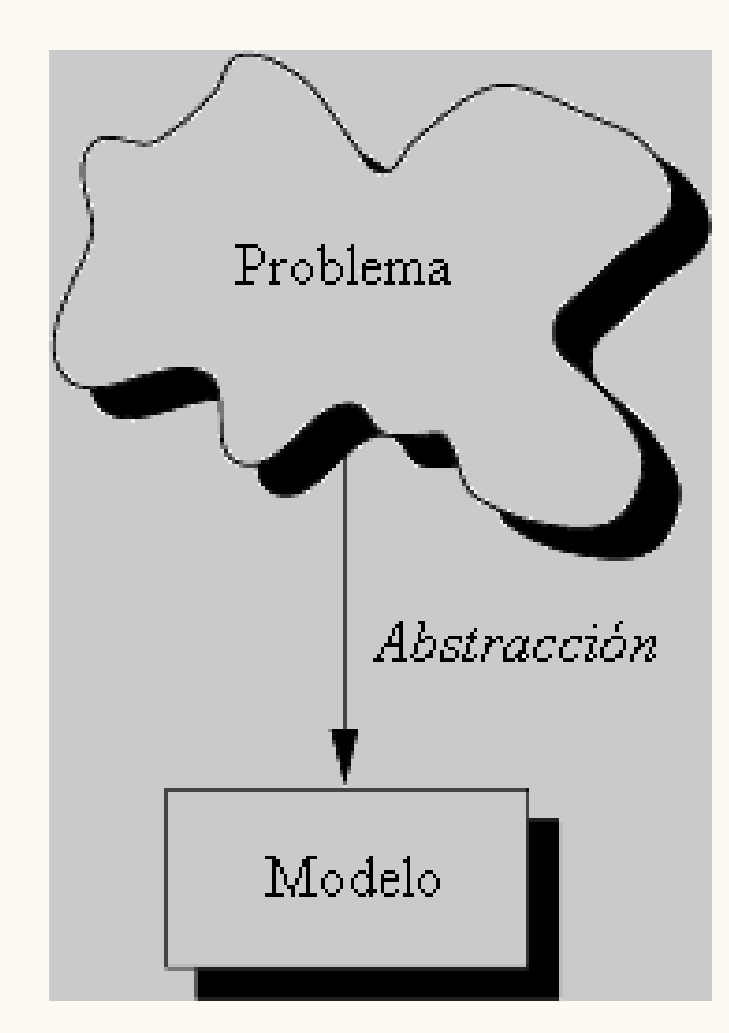

Fuente: https://www.youtube.com/watch?v=WhTJWLlsAYI

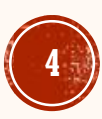

# CONSTRUCCIÓN DE TDA

- 1. Definir una perspectiva abstracta del problema.
- 2. Enfocar el modelo solo a aspectos relacionados con el problema.
- 3. Tratar de definir propiedades del problema.
- 4. Las propiedades incluyen:
	- Datos que son afectados
	- Operaciones identificadas

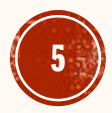

#### DISEÑO TAD

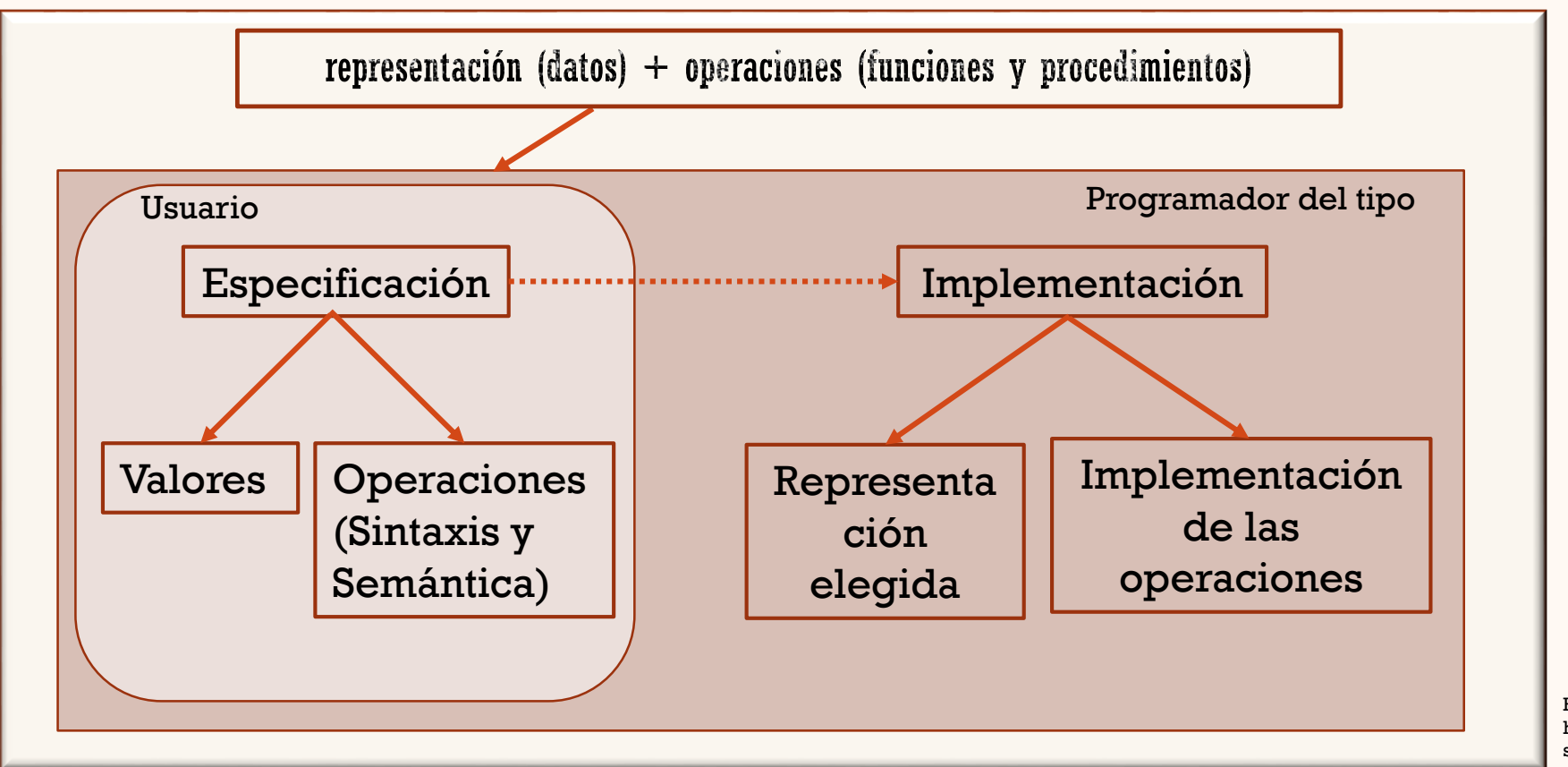

Fuente: https://slideplayer.e s/slide/1612981/

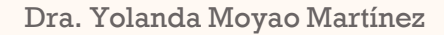

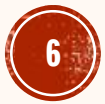

#### EJEMPLO: TDA PARA REPRESENTAR UN NÚMERO RACIONAL

- DESCRIPCIÓN: Los valores del TDA racional son números racionales.
- OPERACIONES:
	- 1. crea(a,b:entero) devuelve (Racional), requerimientos: b<>0. efecto: Devuelve un número racional cuyo numerador es a y cuyo denominador es b.
	- 2. num(a:Racional) devuelve (entero) efecto: Devuelve el numerador del número racional a.
	- 3. den(a:Racional) devuelve (entero)

efecto: Devuelve el denominador del número racional a.

4. suma(a,b:Racional) devuelve (Racional) efecto: Devuelve un número racional que es la suma de los números racionales a y b.

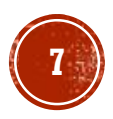

- 5. resta(a,b:Racional) devuelve (Racional) efecto: Devuelve un número racional que es la resta de los números racionales a y b.
- 6. multiplica(a,b:Racional) devuelve (Racional) efecto: Devuelve un número racional que es la multiplicación de los números racionales a y b.
- 7. divide(a,b:Racional) devuelve (Racional) efecto: Devuelve un número racional que es la división de los números racionales a y b.
- 8. simplifica(a:Racional) devuelve (Racional) efecto: Devuelve un número racional que es la simplificación del número racional a.

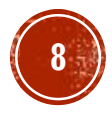

#### TDA FORMAL

- Definición del tipo
- racional: Conjunto de pares de elementos (a , b) de tipo entero, con  $b < >0$ .
- Operaciones:
	- 1. CrearRacional:  $a, b = (a, b)$  (a , b:entero) -> racional
	- 2. Numerador:  $(a, b) = a$
	- 3. Suma:  $(a, b) + (c, d) = (a * d + b * c, b * d) \rightarrow$  racional
	- 4. Resta:  $(a, b) (c, d) = (a * d b * c, b * d) \rightarrow$  racional
	- 5. Producto:  $(a, b) * (c, d) = (a * c, b * d) \rightarrow$  racional
	- 6. División: (a, b) / (c,d) = (a\*d, b\*c)  $\rightarrow$  racional
	- 7. Simplifica:  $(a, b) = (a/mcd(a, b), b/mcd(a, b)) \rightarrow$  racional

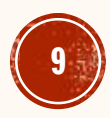

## USANDO EL TDA

racional v1,v2, resultado; CrearRacional(6,9,&v1); CrearRacional(2,5,&v2); Suma(v1,v2,&resultado);

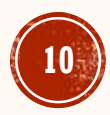

# EJEMPLO: DEFINE TDA NÚMERO COMPLEJO

Definición del tipo

NumeroComplejo es un par ordenado tal que si: z ∈

 $\mathbb C$  entonces

 $z = a + bi$ , con a y b  $\in \mathbb{R}$ 

CreaComplejo

• Parte Real  $\mathbb{R}(z) = a$ 

• Parte Imaginaria *I*(z) = b

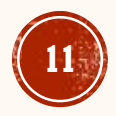

#### Operaciones

1. Crea: Crea un número complejo

se realiza de la siguiente manera:  $z = a + bi$ , donde a es Real y bi es imaginario

- 3. Conjugación: Se realiza de la siguiente manera:  $z' = a bi$
- 4. Suma: la suma de 2 números complejos  $z = a + bi y w = x + yi$ se realiza de la siguiente manera:  $z + w = (a + x) + i(b + y)$
- 5. Resta: Se realiza de la siguiente manera:  $z w = (a x) + i(b y)$
- 6. Multiplicación: Se realiza de la siguiente manera: z · w = (ax − by) + i(ay + bx)
- 7. División: Se realiza de la siguiente manera:

$$
\frac{a+bi}{c+di} = \frac{(a+bi)\cdot(c-di)}{(c+di)\cdot(c-di)} = \frac{(ac+bd)+(bc-ad)i}{c^2+d^2} = \frac{ac+bd}{c^2+d^2} + \frac{bc-ad}{c^2+d^2}i
$$

8. Módulo: Se realiza de la siguiente manera:

$$
r = |Z| = \sqrt{a^2 + b^2}
$$

## USANDO EL TDA

NumeroComplejo : tNumeroComplejo Crea(var unNumero :tNumeroComplejo ; real,imaginario : REAL) Conjugación(var unNumero :tNumeroComplejo):tNumeroComplejo Módulo(var unNumero :tNumeroComplejo):Real Suma numeros(var unNumero, otroNumero :tNumeroComplejo):tNumeroComplejo Resta numeros(var unNumero, otroNumero :tNumeroComplejo):tNumeroComplejo Multiplicación numeros(var unNumero, otroNumero :tNumeroComplejo):tNumeroComplejo División numeros(var unNumero, otroNumero :tNumeroComplejo):tNumeroComplejo

## TDA: CADENA

- **Elementos**: ASCII
- **Estructura**: Relación lineal entre los caracteres
- **Dominio**: Existen entre 0 y 255 caracteres en cada valor de TDA.
- El dominio son todas las secuencias de caracteres que cumplan con las reglas

$$
'E' 's' 'c' 'a' 'd' 'e' 'n' 'a' '0'
$$

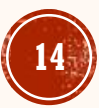

## **OPERACIONES**

- **Borra\_Inicio**
	- **Utilidad: Elimina el primer carácter**
	- **Entrada: Cadena S**
	- **Salida: Carácter mas a la izquierda de S**
	- **Precondición: longitud de S mayor que 0**
	- **Postcondición: S tiene todos los caracteres menos el primero**

#### **Agrega\_Final**

- **Utilidad: Agrega un carácter al final de la cadena**
- **Entrada: Cadena S y carácter L**
- **Salida: Cadena S modificada**
- **Precondición: longitud de S es menor que 255**
- **Postcondición: S tiene el carácter L que queda al extremo derecho de S**

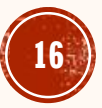

#### **Vacía**

- **Utilidad: Verifica si una cadena está vacía o no.**
- **Entrada: Cadena S**
- **Salida: Verdadero o Falso**
- **Precondición: Ninguna**
- **Postcondición: Ninguna(pues S no se modifica)**

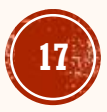

#### **Llena**

- **Utilidad: Verifica si una cadena está llena o no.**
- **Entrada: Cadena S**
- **Salida: Verdadero o Falso**
- **Precondición: Ninguna**
- **Postcondición: Ninguna(pues S no se modifica)**

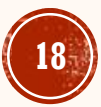

#### **Invierte**

- **Utilidad: Invierte el orden de caracteres en S.**
- **Entrada: Cadena S.**
- **Salida: Cadena S modificada.**
- **Precondición: Ninguna.**
- **Postcondición: Cadena S modifica, es decir el primer carácter toma el lugar del último y así sucesivamente.**

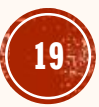

### **EJEMPLO:**

- **Tipo Bolsa (Elemento)**
- Sintaxis
	- 1. bolsavacia  $\rightarrow$  Bolsa
	- 2. poner(Bolsa, Elemento)  $\rightarrow$  Bolsa
	- 3. esvacia(Bolsa)  $\rightarrow$  booleano
	- 4. cuantos(Bolsa, Elemento)  $\rightarrow$  natural
- Semántica ∀ b ∈ Bolsa, ∀ e,f ∈ Elemento:
	- 1. esvacia(bolsavacia) cierto
	- 2. esvacia(poner(b,e))  $\Rightarrow$  falso
	- 3. cuantos((bolsavacia),  $e$ )  $\Rightarrow$  cero

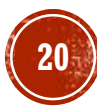

#### **EJEMPLO: ADMINISTRACION DE EMPLEADOS**

- Los empleados caracterizadas por muchas propiedades
- Solamente algunas propiedades son *específicas del problema*

#### **DATOS**

- nombre,
- fecha de nacimiento,
- número social,
- Sueldo
- ×número de cuarto, ×color de pelo, ×peso
- ×pasatiempos.

#### **OPERACIONES**

- Crear un empleado
- Contratar
- Despedir
- AumentarSueldo

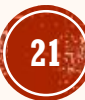

# PRÁCTICA 1

1.Diseña un TDA Vector que describa operaciones con vectores

- 2.Diseña un TDA para matriz que describa operaciones con matrices
- 3.Diseña un TDA para cuenta de cheques que describa operaciones tales como: alta, depósito, etc.

### TAREA 1

#### Instalar el lenguaje UML Aprender a utilizar UML

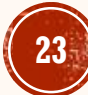

#### Definición de un TDA

**TDA** se caracteriza por las siguientes propiedades:

- 1. Exporta un tipo.
- 2. Exporta un conjunto de operaciones. Este conjunto es llamado interface.
- 3. Las Operaciones de la interface son el único mecanismo de acceso a la estructura de datos del tipo.
- 4. Axiomas y precondiciones definen el dominio de la aplicación del tipo.

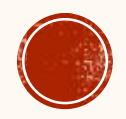

#### Especificación Sintáctica

•Qué hace? Especificación de las entidades y sus propiedades.

•Definir el nombre de las entidades abstractas.

•Definir el nombre de las operaciones indicando el dominio (argumentos) y el co-dominio o rango (los valores de retorno).

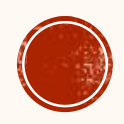

#### Especificación Semántica

•Cómo lo hace? Descripción de la representación del objeto (estructuras de los datos) y desarrollo de las operaciones.

•Definir el significado de cada operación usando los símbolos definidos en la especificación sintáctica.

- •La especificación puede ser de dos tipos:
	- Informal, a través del lenguaje natural.
	- Formal, rigurosa y fundamentada matemáticamente.

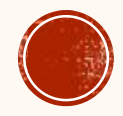

#### Especificación Semántica

•Además:

- {P} Pre-condición: condiciones que deben cumplirse antes de realizar la operación.
- {Q} Post-condición: condiciones que se cumplen una vez realizada la operación.

•La notación usual es {P} S {Q}, donde S es la función o procedimiento.

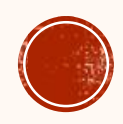

#### Especificación de un TDA

- La especificación de un TDA consiste en establecer las propiedades que lo definen.
- Para describir un TDA es necesario describir:
	- Los valores que pueden tomar los datos de ese tipo.
	- Todas las operaciones realizables sobre de ellos.
- Una especificación debe poseer 4 propiedades:
	- Ser precisa: Solo dice lo imprescindible.
	- Ser general: Es adaptable a diferentes contextos.
	- Ser legible: Transmite a los usuarios del tipo y al implementador el comportamiento del tipo.
	- No ambigua: Evita dobles interpretaciones.

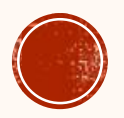

#### Ejemplo: TDA Bolsa

- **Definición:** Es una colección no ordenada de elementos con repetición.
- **Tipo:** Bolsa.
- **Sintaxis:**
	- CrearBolsa ()  $\rightarrow$  Bolsa BolsaVacia  $\rightarrow$  Bolsa BolsaLlena  $\rightarrow$  Bolsa Poner (Bolsa, Objeto)  $\rightarrow$  Bolsa EsVacia (Bolsa)  $\rightarrow$  Boolean Retirar (Bolsa, Objeto)  $\rightarrow$  Objeto
- **Semántica:** b es Bolsa, e, f son elementos CrearBolsa () = BolsaVacia EsVacia (CrearBolsa()) = Verdadero EsVacia (Poner(CrearBolsa(), e)) = Falso Retirar (BolsaVacia, e) = Error Retirar (Poner(CrearBolsa(), f), e) = f si f=e Poner (BolsaLlena, e) = Error

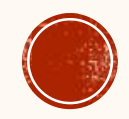

#### Ejemplo: TDA Bolsa

- **Definición:** Es una colección no ordenada de elementos con repetición.
- **Tipo:** bolsa.
- **Operaciones:**

Función **Construir\_Bolsa** () → bolsa {postcondición: Devuelve una bolsa vacía} Función **Poner** (B: bolsa; e: elemento) bolsa {precondición: La bolsa no esta llena} {postcondición: Añade el elemento e a la bolsa} Función **EsVacia** (B: bolsa) boolean {postcondición: Devuelve verdadero si la bolsa no tiene elementos, falso en otro caso} Función **Retirar** (B: bolsa; e: elemento)  $\rightarrow$  elemento {precondición: La bolsa no esta vacía} {postcondición: Elimina el elemento e de la bolsa B}

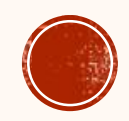